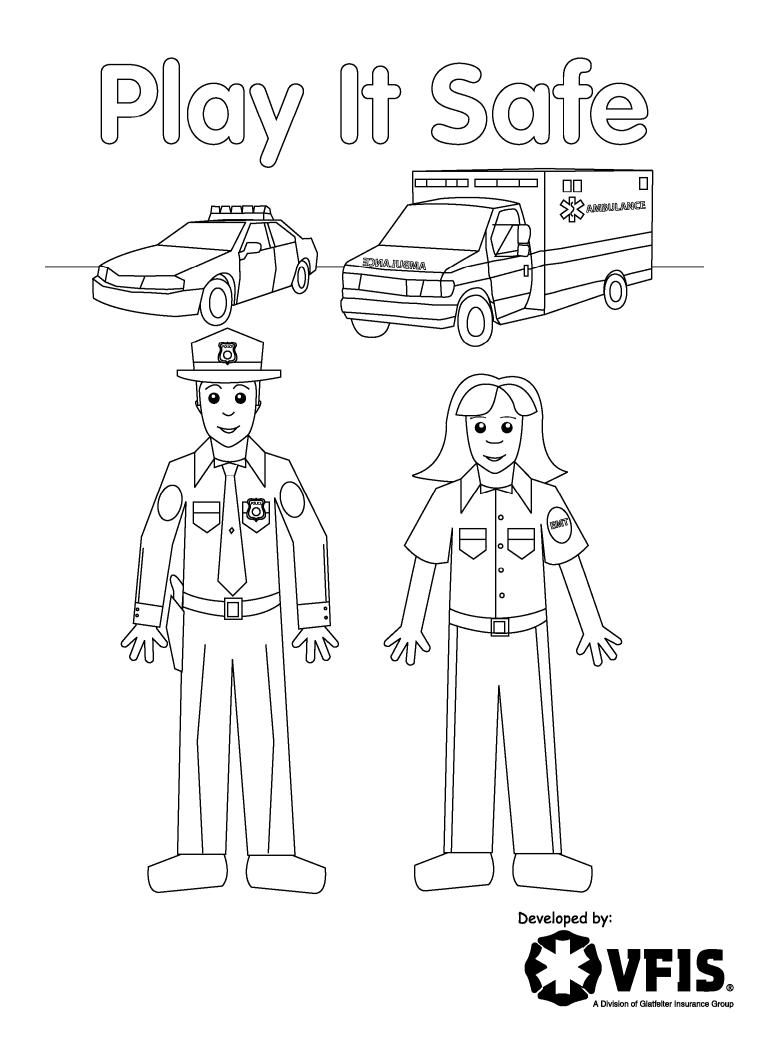

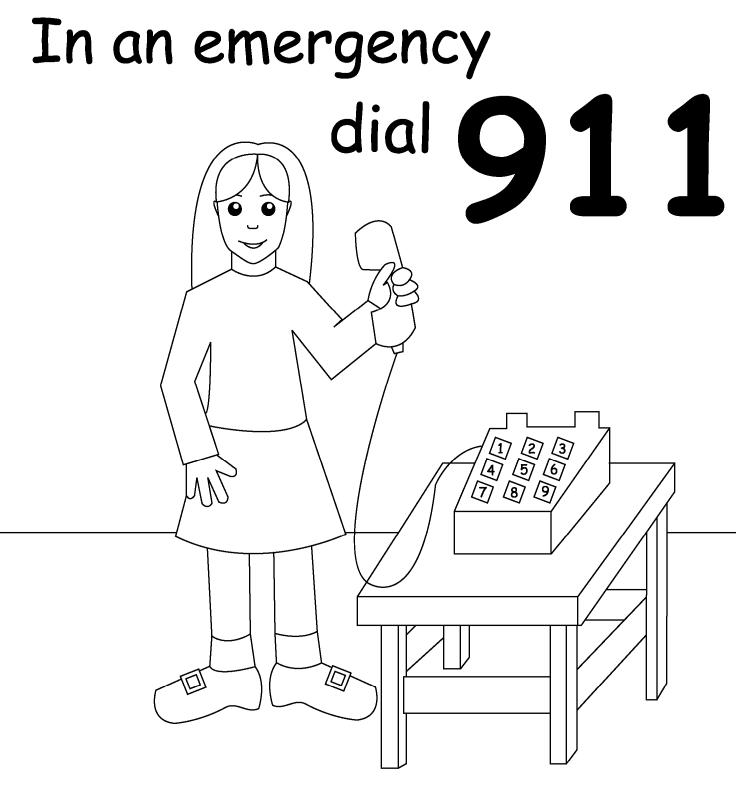

Remain calm, speak clearly, listen carefully and stay on the phone until help arrives.

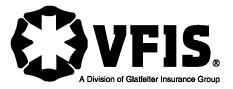

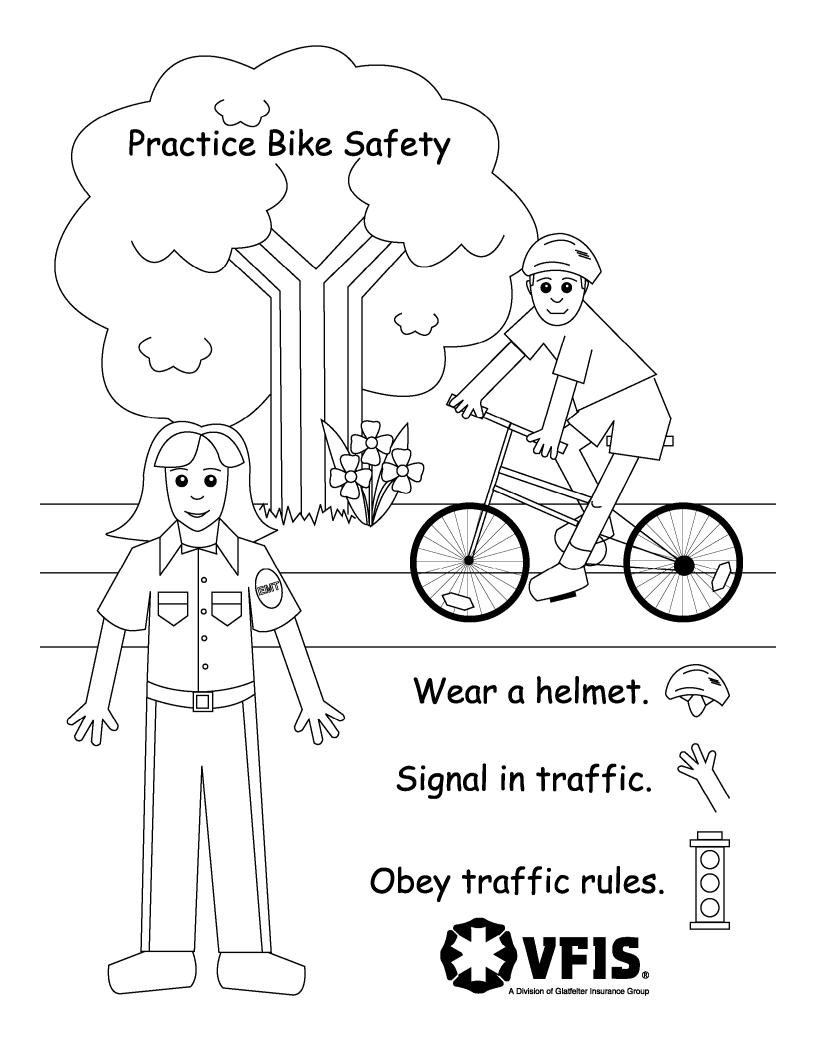

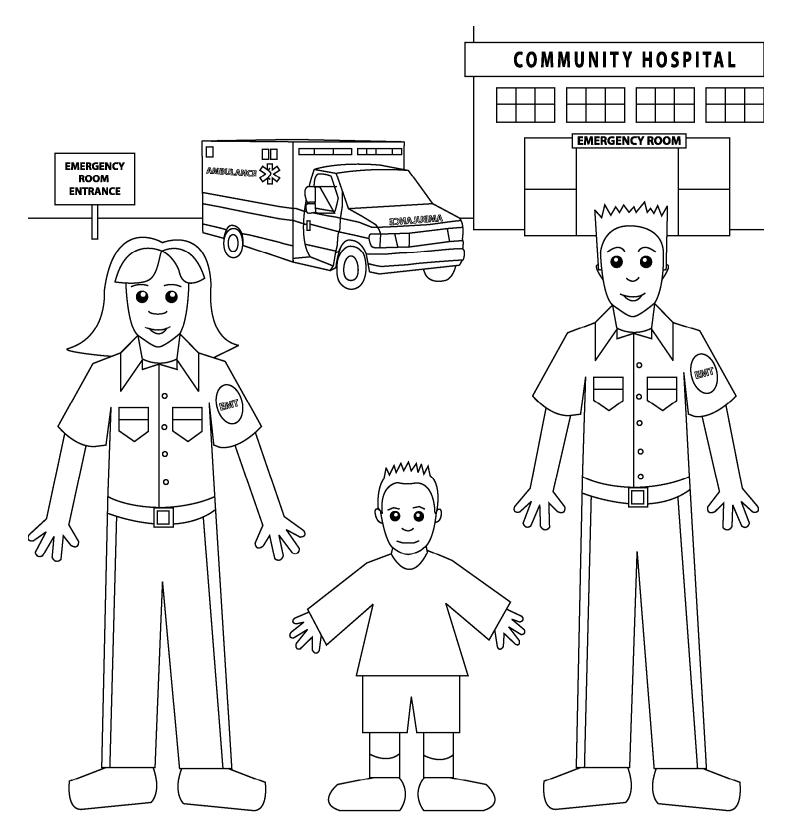

EMT's and Paramedics are our friends. Don't be afraid.

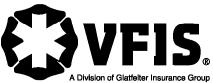

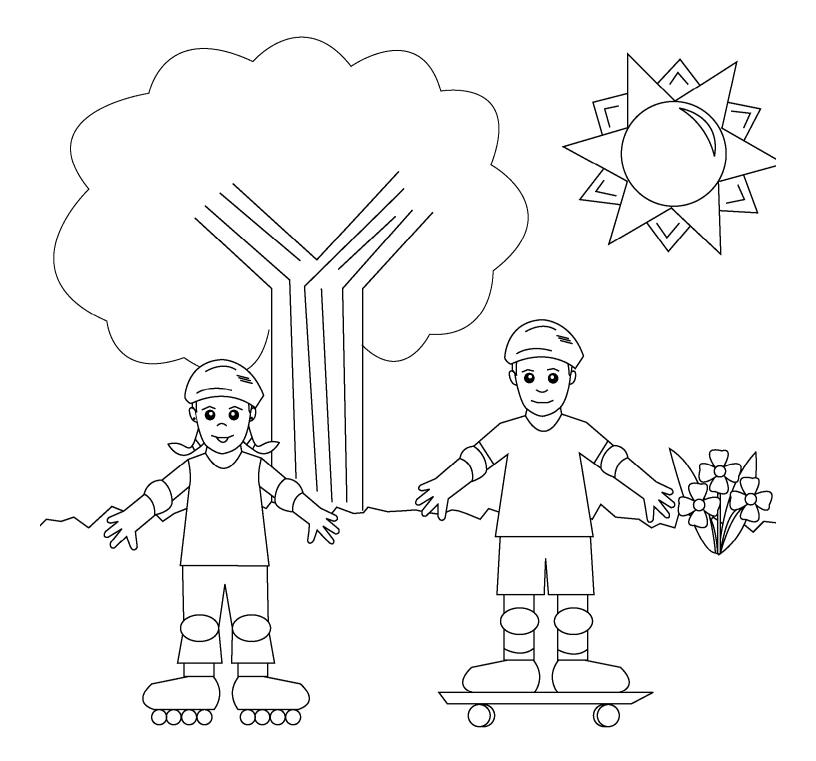

When skateboarding, in-line skating or riding a scooter, always wear a helmet, elbowpads, and kneepads.

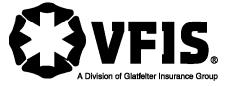

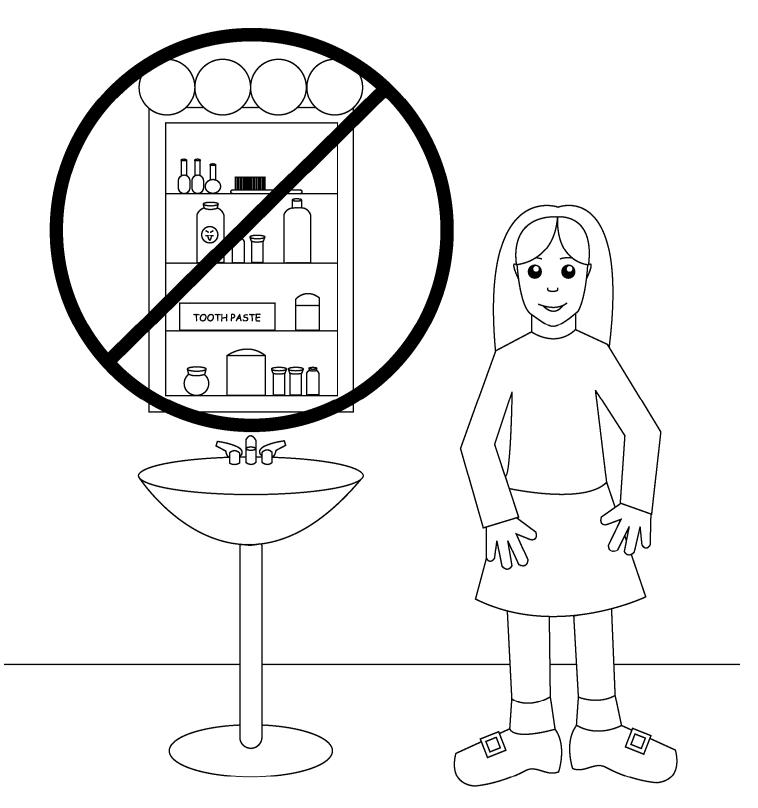

It may look like candy, but it's not. Ask an adult before opening.

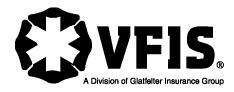

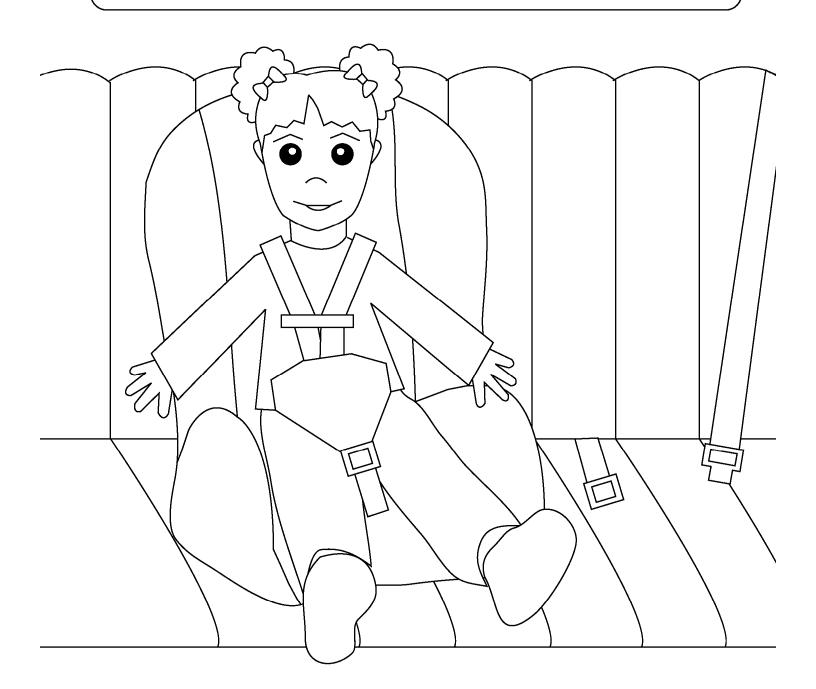

## Buckle up! It saves lives.

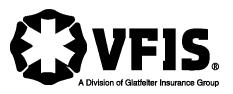